## ДОКУМЕНТ ПОДПИСАН ЭЛЕКТРОННОЙ ПОДПИСЬЮ

Сертификат: 00A4F725BD745F39A80673315D02431991 Владелец: Быстрова Альбина Юрьевна Действителен: с 06.03.2023 до 29.05.2024

ГБУ КО «Школа-интернат №7»

*«*УТВЕРЖДАЮ»

Срок освоения рабочей программы -1 учебный год

«Школа-интернат №7 п. Большое Исаково»

## **1. ПОЯСНИТЕЛЬНАЯ ЗАПИСКА**  $6$

Нормативно-правовую базу рабочей программы «Информатика» адаптированной основной общеобразовательной программы образования

− едеральный государственный образования образования образования обучающихся с умственной отсталостью (интелле

− Приказ Министерства просвещения Российской Федерации «Об утверждения федеральной адаптированной основной осн<br>Населения Российской основной основной основной общеобразовании федеральной основной основной основной основн

− Федеральная основная основная общеобразовательная программа обучающихся с умственной отсталостью (интеллектуальными<br>Население основная основная программа обучающихся с умственной отсталостью (интеллектуальными основная

− Приказ Министерства просвещения Российской Федерации «Об утверждения организации «Образовательной Федерации <br>Российской Федерации порядка организации и осуществления образовательной порядка организации и осуществления деятельности по основным общеобразовательным программам - образовательным программам начального общего, основного общего

− Приказ Министерства просвещения Российской Федерации «О внесении изменений в Порядок организации и осуществления образовательной деятельности по основным общеобразовательным программам - образовательным программам начального общего, основ-

− Федеральный закон «Образовании в Российской Федерации» от 29.12.2012 № 273-ФЗ;

− Постановление Главного государственного санитарного врача РФ от 28.09.2020 № 28 «Об утверждения санитарного в  $2.4.3648$ - $-$ 

− Устав ГБУ КО «Школа»;

− Календарный учебный график ГБУ Ко «Школа» и др. 2004 года №7 °C «Школа» и др. 2004 года №7 °C «Школа» и др.  $6$ 

программой образования обучающихся с лёгкой умственной отсталостью (интеллектуальными нарушениями) (вариант 1).  $6$ которые закладываются в 2-5 классах, и закрепляются на более сложном уровне и понятийном материале в старших классах:

- заложить основы и сформировать и сформировать и сформировать информационную культуру учащихся; - сформировать и развить у учащихся навыки работы на персональном компьютере; - освоить ввод информации с помощью клавиатуры, используя обучающие тренажеры и развивающие игры;

- освоить рисование и элементы примитивной графики в специальных программных продуктах;

# **2. КРАТКАЯ ПСИХОЛОГО-ПЕДАГОГИЧЕСКАЯ ХАРАКТЕРИСТИКА ОБУЧАЮЩИХСЯ.**

- − способствовать развитию самостоятельности, ответственности, активности, активности, активности, активности,<br>Население − воспитывать умение планировать умение планировать умение планировать свою работу и доводить начатое дело дов<br>Начать начать начать начать начать начать начатое доводить начать начать начать начать начать начать начать н
- − воспитательные: − воспитывать положительные качества личности и характера личности и характера (аккуратность, трудолюбие и др.);<br>;
- − развивать пространствовать пространствовать пространствовать пространственное восприятие в целом, координацию в целом, координацию в целом, координацию в целом, координацию в целом, координацию в системе «глаз глаз -− использовать процесс обучения для дальнейшего развития учащихся и коррекции недостатков их познавательной де
- − получение теоретических знаний и практических знаний и практических навыков в области компьютерного дизайна;<br>Навыков в области компьютерного дизайна; − развивающие: − развивать у воспитанников и воспитания компьютерной грамотностей в процессе освоения компьютерной грамотност<br>На процессе освоения компьютерной грамотности; по процессе освоения компьютерной грамотности; по процессе осв
- − способствовать формированию информационной информационной и функционной и функционной компетентности;<br>— способствования информационной компетентности; − формировать практические умения и навыки работы с компьютером;<br>— формировать практические умения и навыки работы с компьютером;
- 
- 
- научить учащихся правильно использовать стандартные программы; - обеспечить общее развитие учащихся и формирование у них нравственных качеств для их дальнейшей успешной адаптации в жизни. Данная программа социально-педагогической направленности. Знание персонального компьютера и умение им пользоваться сегодня, как
- 

внимания,

 $\sim$ 

памяти.

 $\sim$ 

мышления,

ощущения и восприятие

 $\sim$ 

**Contract Contract** 

представления и воображение

 $\mathbb{L}$ 

речевой деятельности

эмоциональной сферы

Волевая сфера

 $\sim$ 

деятельно-

 $\sim$ 

cmu,

# 3. ПОДХОДЫ И ПРИНЦИПЫ К ФОРМИРОВАНИЮ РАБОЧЕЙ ПРОГРАММЫ УЧЕБНОГО КУРСА $\mathcal{J}$ ифференцированный подход

Деятельностный подход

 $\sim$ 

 $\blacksquare$ 

 $\sim$ 

 $\sim$ 

# **4. ТЕХНОЛОГИИ, МЕТОДЫ И ФОРМЫ ОБУЧЕНИЯ**

Основной формой обучения по данной программе является учебно- рактическая деятельность обучающихся. Приоритетными методами её организации служат практические работы. Все виды практические работы. Все виды практические работы. Все вид<br>Все виды практические работы. Все виды практической деятельности в практической деятельности в практические ра

щихся соответствующего возраста, его общественная и личностная ценность, возможность выполнения работы при имеющейся материально-

− индивидуальной самостоятельной самостоятельной самостоятельной самостоятельной учащимся при возникновении за<br>Не при возникновении затруднения, не при возникновении затруднения, не при возникновении затруднения, не при

− групповой учащимся предоставляется возможность самостоятельно построить свою деятельность на основе принципа<br>На основе принципа в свою деятельность на основе принципа взаимоза-

− фронтальной подача учебного материала в северного материала в северного материала в северного материала в се<br>Население

− электронное пособие или компьютер и ЦОР и ЦОР из Интернета или компьютер и ЦОР из Интернета и ЦОР из Интерне

− компьютерные мозаики;

− логические игры на компьютере;

− клавиатурные тренажеры с регулируемой скоростью работы; − компьютерные раскраски и геометрические компьютерные раскраские конструкторы;

− компьютерные азбуки и буквари для ознаком по событие азбуки и буквари для ознаком с работой с работой с текс<br>На событие азбуквари для основность с работой с текстом;

учеников на создание так называемых мини-групп или подгрупп с учётом или подгрупп с учётом их возраста и опыта<br>В создания

− компьютерные учебники с иллюстрациями и компьютерные игровые игровые игровые игровые игровые игровые игровы<br>На середы и алгоритмические игровые игровые игровые игровые игровые игровые игровые игровые игровые игровые иг

Личностно-ориентированный характер обеспечивается посредством предоставления учащимся в процессе освоения программы возмож-

- 
- 
- − объяснение − диалог (педагога с учащимся)
- − беседа
- 
- − упражнения
- − тренажёры
- 
- − игры
- − тесты
- 
- − показ
- − наблюдение
- − просмотр видеоматериалов
- − ситуация успеха
- 
- − фронтальный опрос − фронтально-индивидуальная работа на компьютере
- − фронтальное тестирование
- − эвристическая беседа
- − вопросы по теме
- − работа с клавиатурным тренажером тренаже
- − тренажер мыши
- − выполнение различных различных различных различных различных различных различных различных различных различн<br>На компьютере
- − УУНЗ уроки усвоения новых знаний, на которых учащих учащих учащих учащих учащих учащих учащих учащих учащих
- − УКЗНМ уроки коррекции и закрепления нового материала;
- − УВПУ уроки выработки практических умений;
- − УПОСЗ уроки повторения, обобщения, систематизации знаний;

1. Организационный момент (1-2 мин)

− КУ - комбинированные уроки.

 $-$ 

те. Курс составлен таким образом, чтобы формирование знаний и умений осуществлялось на доступном для учащихся уровне.

В ГБУ КО «Школа» разработана «Программа формирования «Программа формирования базовых учебных действий». В 1990

### **5. ФОРМИРОВАНИЕ БАЗОВЫХ УЧЕБНЫХ ДЕЙСТВИЙ ОБУЧАЮЩИХСЯ С УМСТВЕННОЙОТСТАЛОСТЬЮ (ИНТЕЛЛЕКТУАЛЬНЫМИ НАРУШЕНИЯМИ)**

грамме в связи с различными детей с различными детей с умственной особенной особенной особенной отсталостью. К<br>Программа яв-то программа яв-то программа яв-то программа яв-то программа яв-то программа яв-то программа яв-т

 $2.2\,$ разминика: короткие логически $\alpha$  и задачи на развитие внимания (3-5 мин) $\alpha$ 

-урок объяснения нового материала (урок первоначального изучения материала;

-урок обобщения и систематизации знаний (повторительно-обобщающий урок);

Используемый учебно-методический комплект делает акцент на следующие приёмы:

-урок закрепления знаний, умений, навыков (практический урок);

 $-8$ 

5. Работа за компьютером (15-20 мин)  $\mathcal{A}(\mathcal{A})$ 

-нестандартные уроки (урок-игра и др.)

− работа с устройством управления - мышью;

 $4.4\times10^{11}$  Music  $\sim$   $10^{-2}$  music  $\sim$ 

-комбинированный урок;

# **6. ПЛАНИРУЕМЫЕ РЕЗУЛЬТАТЫ ОСВОЕНИЯ ОБУЧАЮЩИМИСЯ УЧЕБНОГО ПРЕДМЕТА, КУРСА**

В качестве базовых учебных действий рассматриваются *операционные, мотивационные, целевые и оценочные.* − обеспечение успешности (эффективности) изучения любой предметной области; содержания любой предметной области<br>На содержания любой предметной области; содержания любой предметной области; содержания любой предметной обл − реализация преемственности обучения на всех ступенях обучения; обучения; обучения; обучения; обучения; обуче − формирование готовности обучающегося с уметной отсталостью (интеллектуальными) к дальнейшей трудовой дея-ми<br>Нарушение готовности отсталостью (интеллектуальными) к дальнейшей трудовой дея-минининины и дея-мининины и дея − обеспечение целости развития личности развития личности развития личности обучающего ся. В серверности обуча<br>По серверние целости обучающегося на серверности обучающего ся. В серверности обучающего серверности обучающе 1.  $\blacksquare$  $2.$  $3.$  $4.$ 

*завершения обучения школе.*

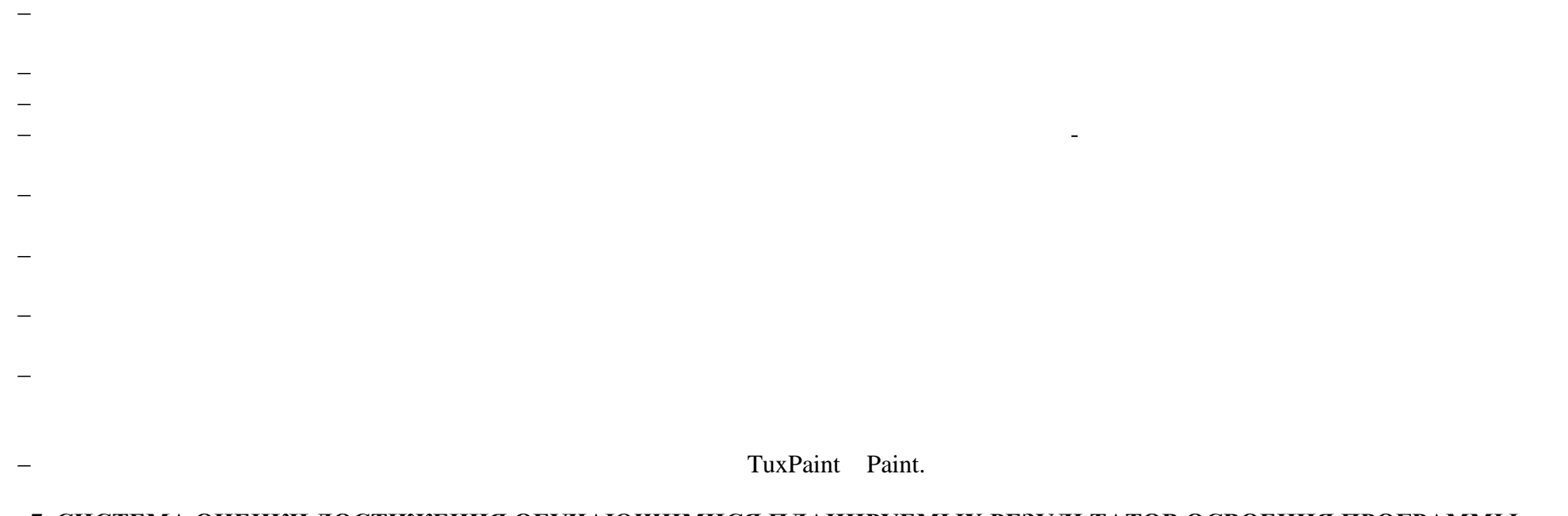

## **7. СИСТЕМА ОЦЕНКИ ДОСТИЖЕНИЯ ОБУЧАЮЩИМИСЯ ПЛАНИРУЕМЫХ РЕЗУЛЬТАТОВ ОСВОЕНИЯ ПРОГРАММЫ Система оценки** достижения обучающимися с умственной отсталостью планируемых результатов освоения программы призвана **решить следующие задачи:**

11

− овладеть трудовыми умениями и навыками и навыками и навыками и навыками и навыками и навыками практической д ных общества, полезных для человека и общества, способами планирования и организации создательности на компьют<br>В создательности на компьютере, способами планирования и организации создательной деятельности на компьютере,

− освоить знания о роли информационной деятельности человека в преобразовании окружающего мира; формирования п<br>Начальности человека в преобразовании первоначальных первоначальных первоначальных первоначальных первоначаль

− проявить интерес к интерес к интерес к интерес к интерес к авторских авторских авторских правам; правам; пра<br>Правам; правам; правам; правам; правам; правам; правам; правам; правам; правам; правам; правам; правам; права

− развивать не эстетические чувства, эмоционально-ценностного позитивностного отношения к себе и окружающему м<br>На себе и окружающему миру;

− развить мелкую моторику рук, пространственного воображения, логического воображения, логического и визуального мышления; логического мышления; логического и визуального мышления; логического и визуального мышления; лог

− развивать свои творческие способности, интерес к учение учиться;<br>— развивать желание учиться;

− закреплять основные направления и цели оценочной деятельности; и цели оценочной деятельности; и цели основно

− освоить систему знаний, умений, умений, умений и навыков, опыта осуществления разнообразных видов деятельнос<br>Навыков, опыта осуществления разнообразных видов деятельности; опыта осуществления разнообразных видов деятел

− использовать информационные и коммуникационные технологии (ИКТ) при изучении других школьных дисциплин; дост

*результаты.*

*Предметные результаты* 

личностные и предметные

12

− описывать объект и содержания, процедуры и состав и состав и состав и состав и состав и состав и состав инструмента

− ориентировательный процесс на нравственное развитие и воспитание обучающихся, достижение планируемых результа

− обеспечивать комплексный подход к оценке результатов освоения ООП обучающихся с умственной отсталостью (интел

− дифференциации оценки достижений с учетом типологических и индивидуальных особенностей развития и особенност<br>Населений с учетом типологических по-

− динамичности оценки достижений, предполагающей изучений психического и социального развития, индивидуального<br>Населений, предполагающей психического развития, индивидуального развития, индивидуальных спо-особенных спо-о

− единства параметров, критериев и инструментария оценки достижений в освоений в освоений в освоений в освоени<br>Настоящихся содержания АООП обучающихся содержания обучающихся с уметров, которые обучающихся с умагистрации

и умения должны выполнять коррекционно-развивающую функцию, поскольку они играют определенную роль в становлении личности учени-

При определении подходов к осуществлению *оценки результатов целесообразно опираться на следующие принципы:* 

− позволять осуществлять оценку динамики учебных достижений осуществлять осуществлять осуществлять осуществлять

#### *Результаты овладения* АООП выявляются в ходе выполнения обучающимися разных видов заданий, требующих верного решения:

− по способу предъявления (установия);<br>;

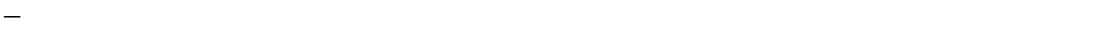

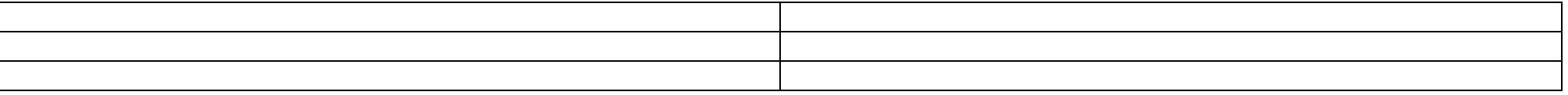

бы учебную и практическую деятельность обучающегося, оказывали бы положительное влияние на формирование жизненных компетенций.

вильно-практическими действиями, знает и умеет применять полученные знания; б) умеет самостоятельно, с минимал<br>Вильно самостоятельно, с минимальной умеет самостоятельно, с минимальной умеет самостоятельно, с минимальной и

Такой подход не исключает возможности использования традиционной системы отметок по 5-балльной шкале, однако требует уточнения

**Оценка «5»** ставится ученика, особенные ответы на все поставления от верхника на все поставленные ответить правильные ответить правильные ответы на все поставленные ответы на все поставленные вопросы, может подтвердить п

*Оценка «4»* 

**Оценка «3»** 

**Оценка «2»** ставится ученика, части программного материала, не может воспользоваться по-

**Оценка «1»** ставится ученика в том случает полное незнание программного материала, соответствующего материала, соответствующего и по-

Текущий контроль

Paint.

Текущий контроль

Промежуточная аттестация

# **8**. **УЧЕБНЫЙ ПЛАН**

предмета. В отношении обучающихся, осваивающих АООП индивидуально на дому, в очно-заочной форме промежуточная аттестация по ин-

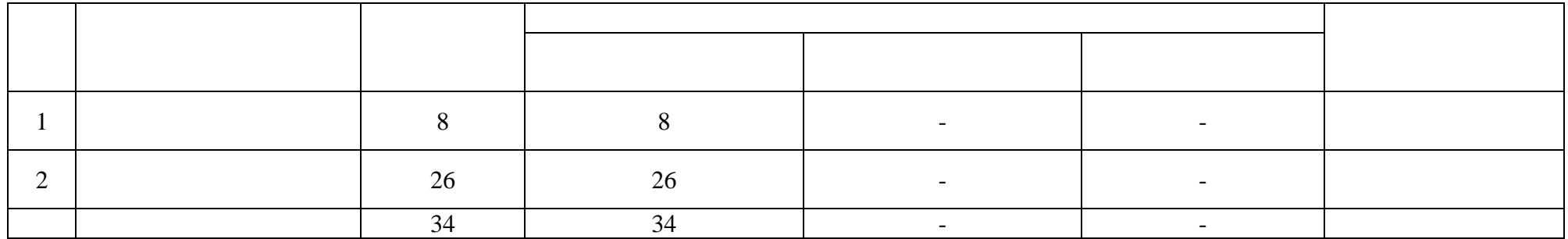

## **9. СОДЕРЖАНИЕ УЧЕБНОГО ПРЕДМЕТА, КУРСА**

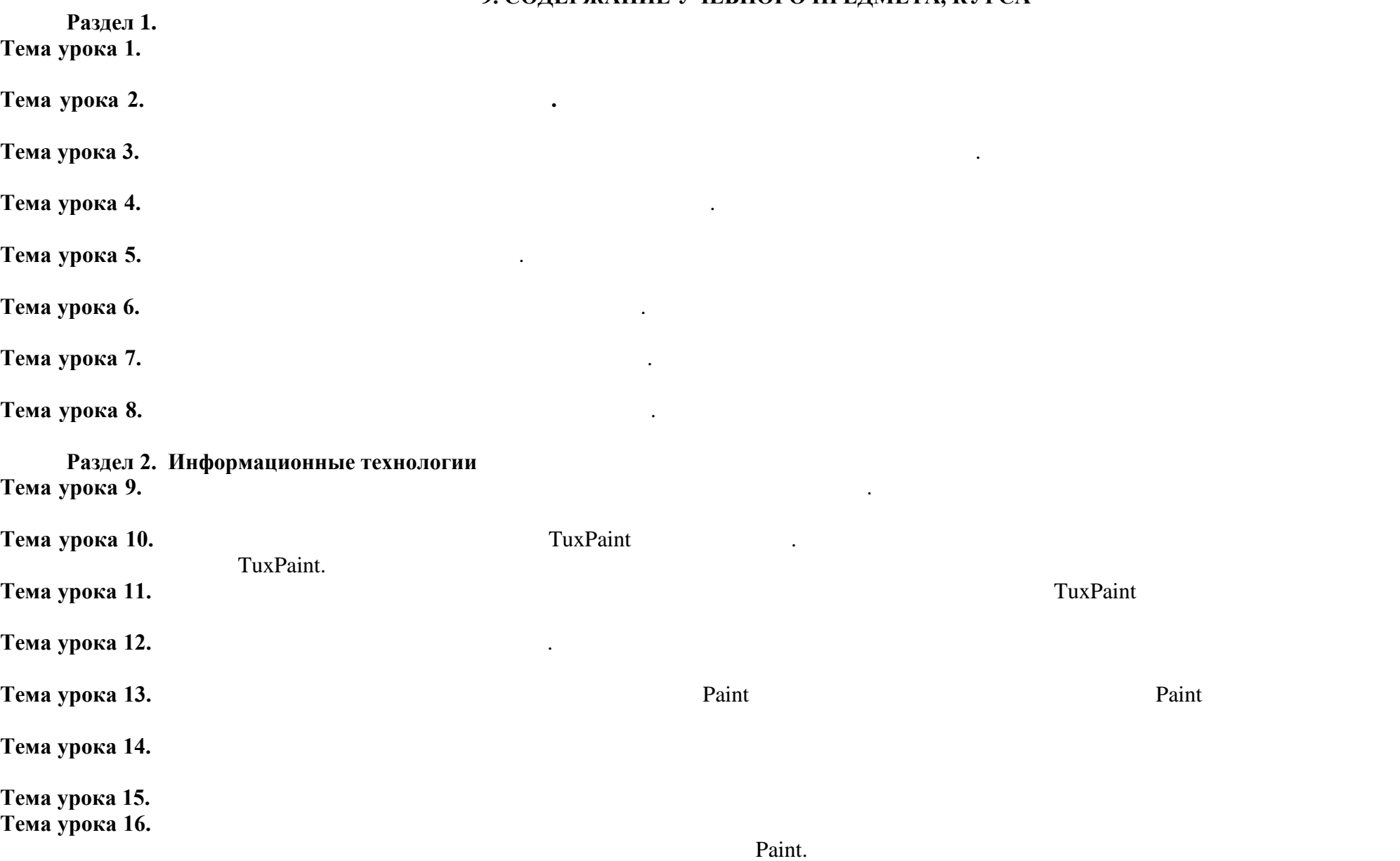

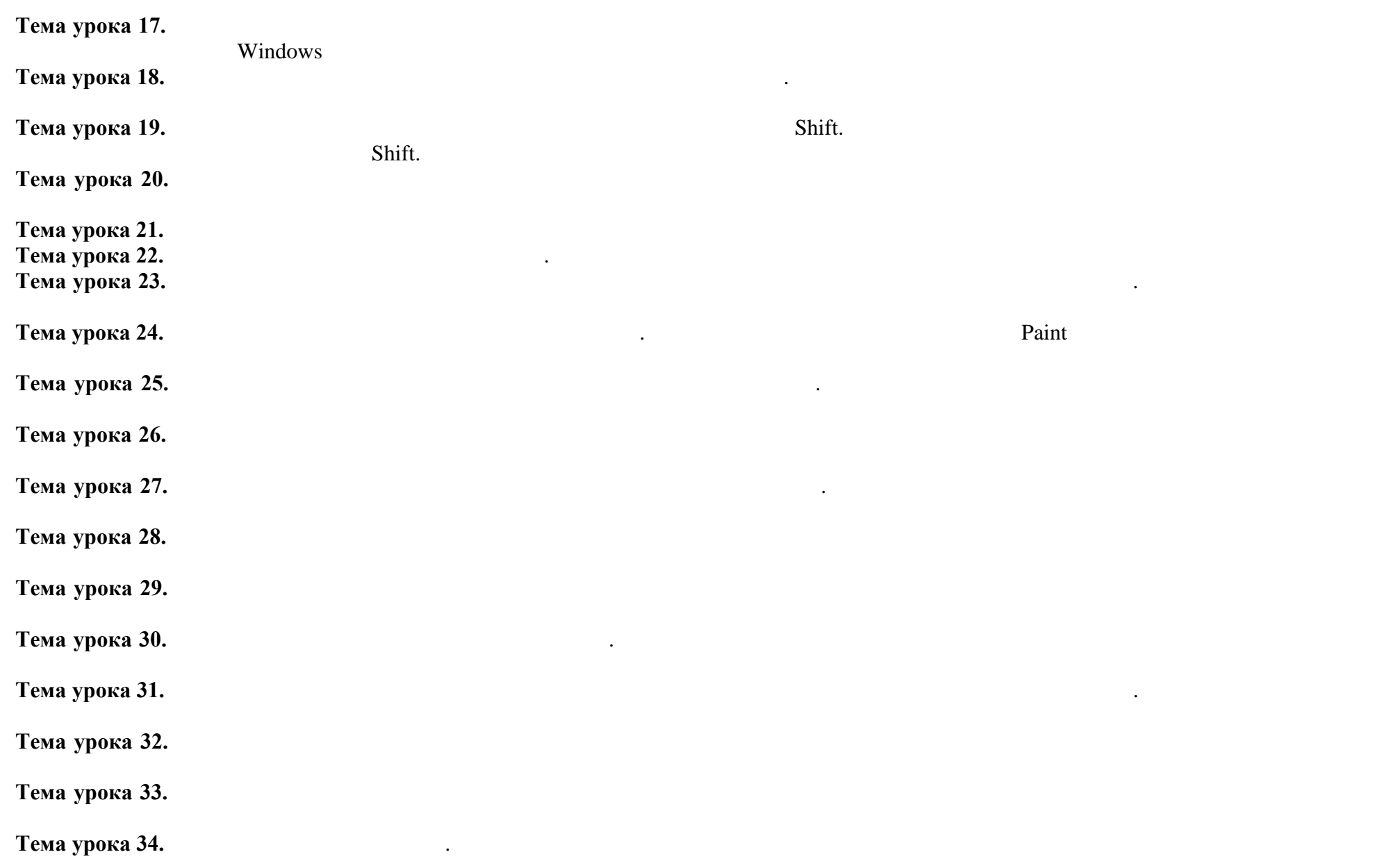

## 10. ТЕМАТИЧЕСКОЕ ПЛАНИРОВАНИЕ

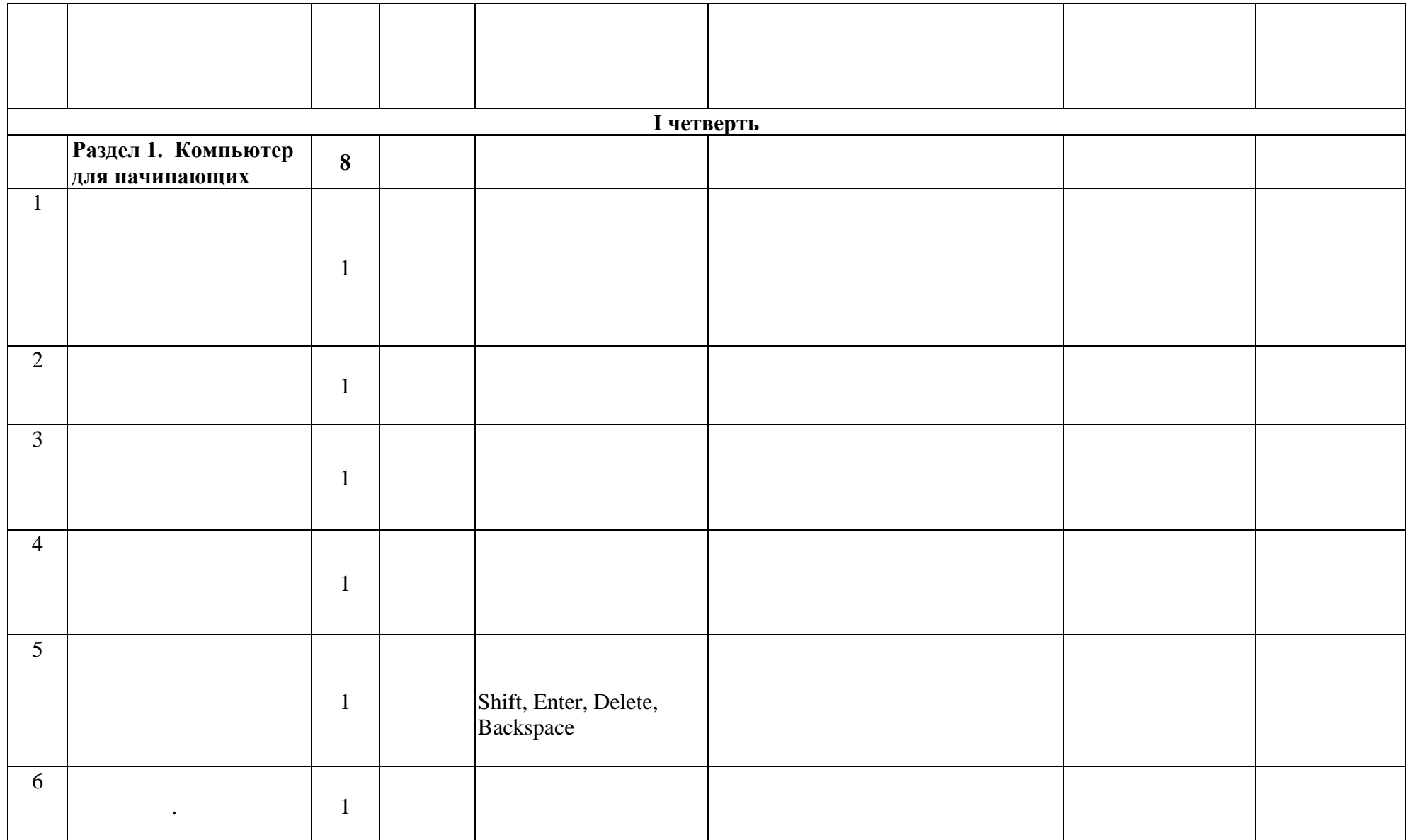

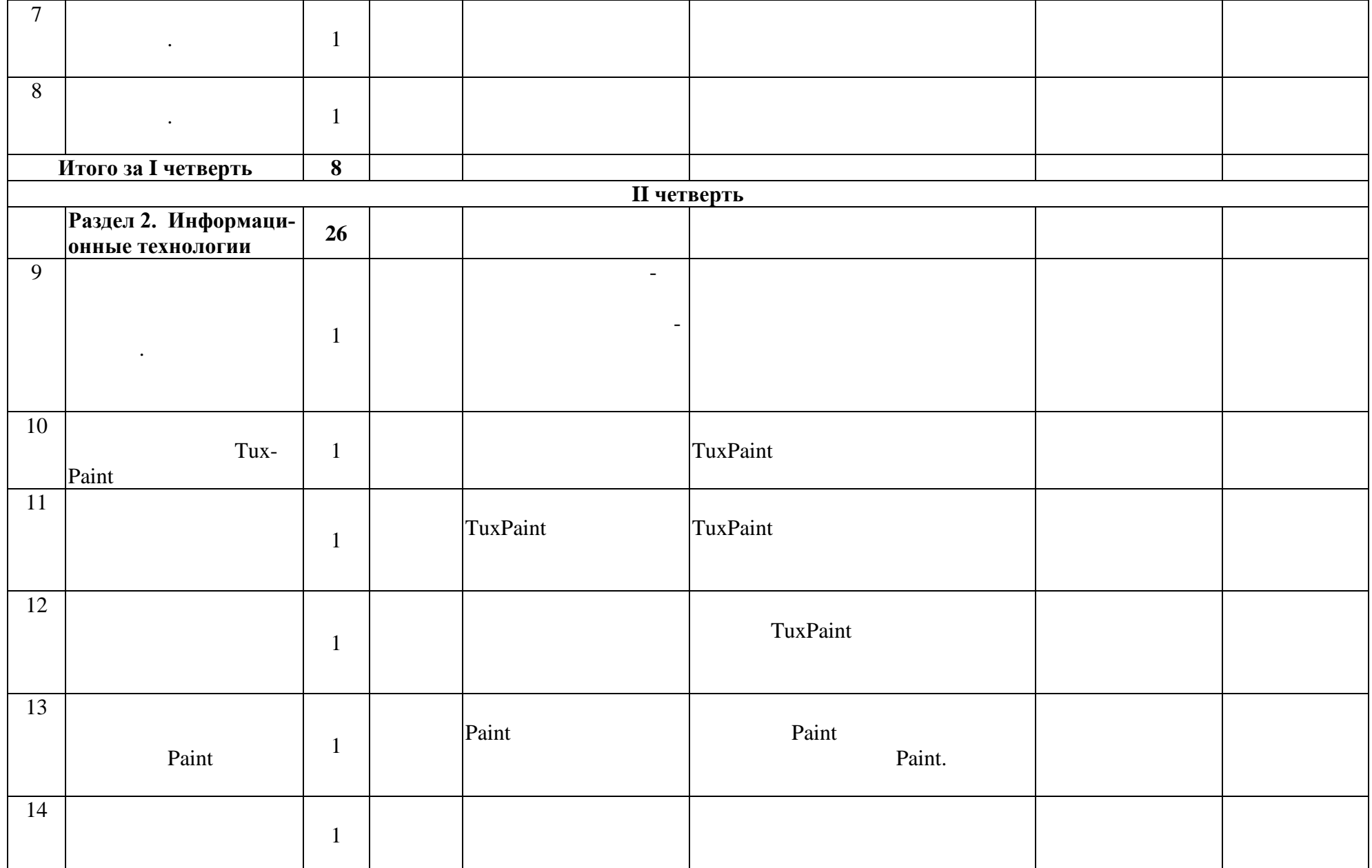

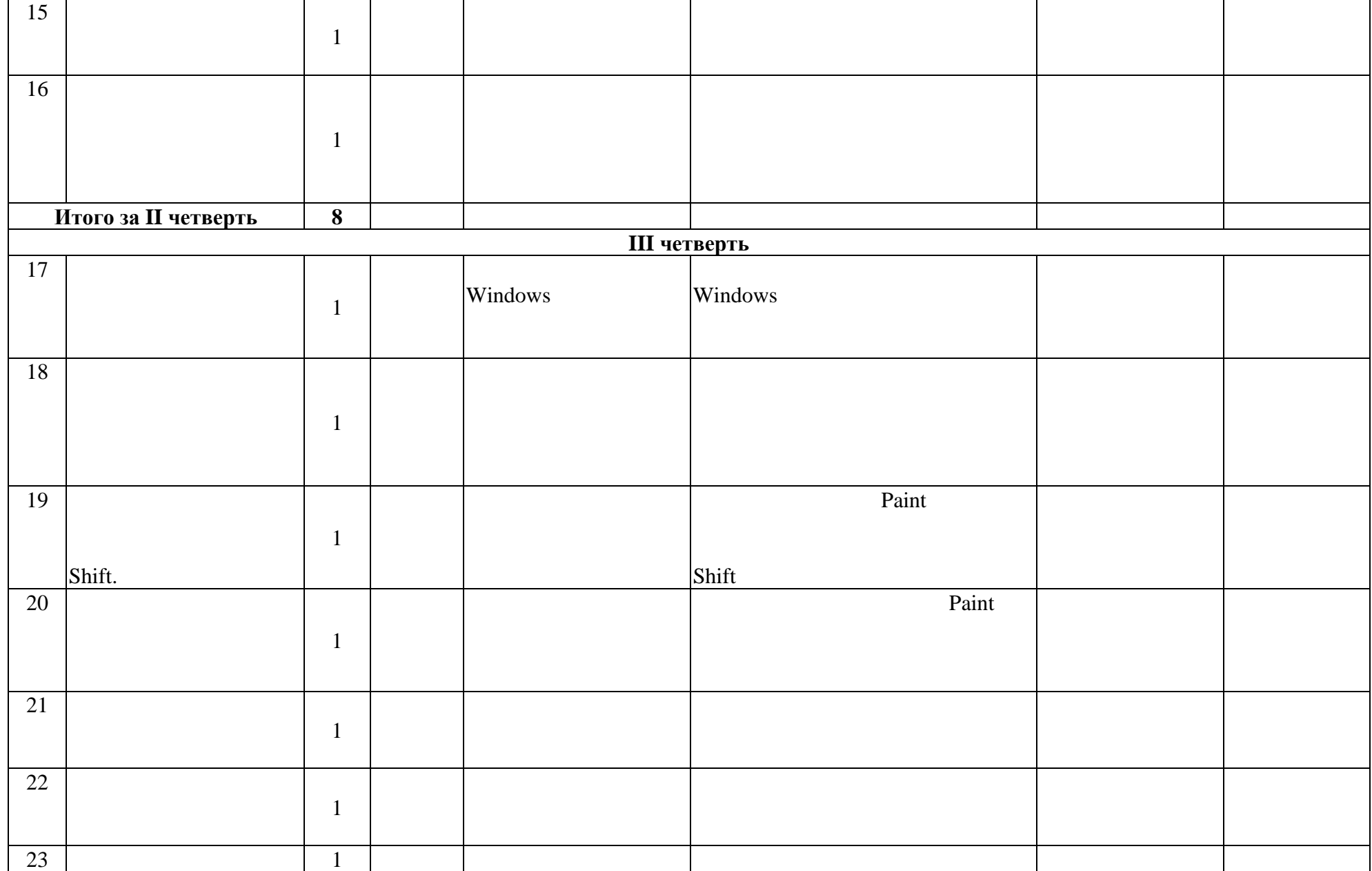

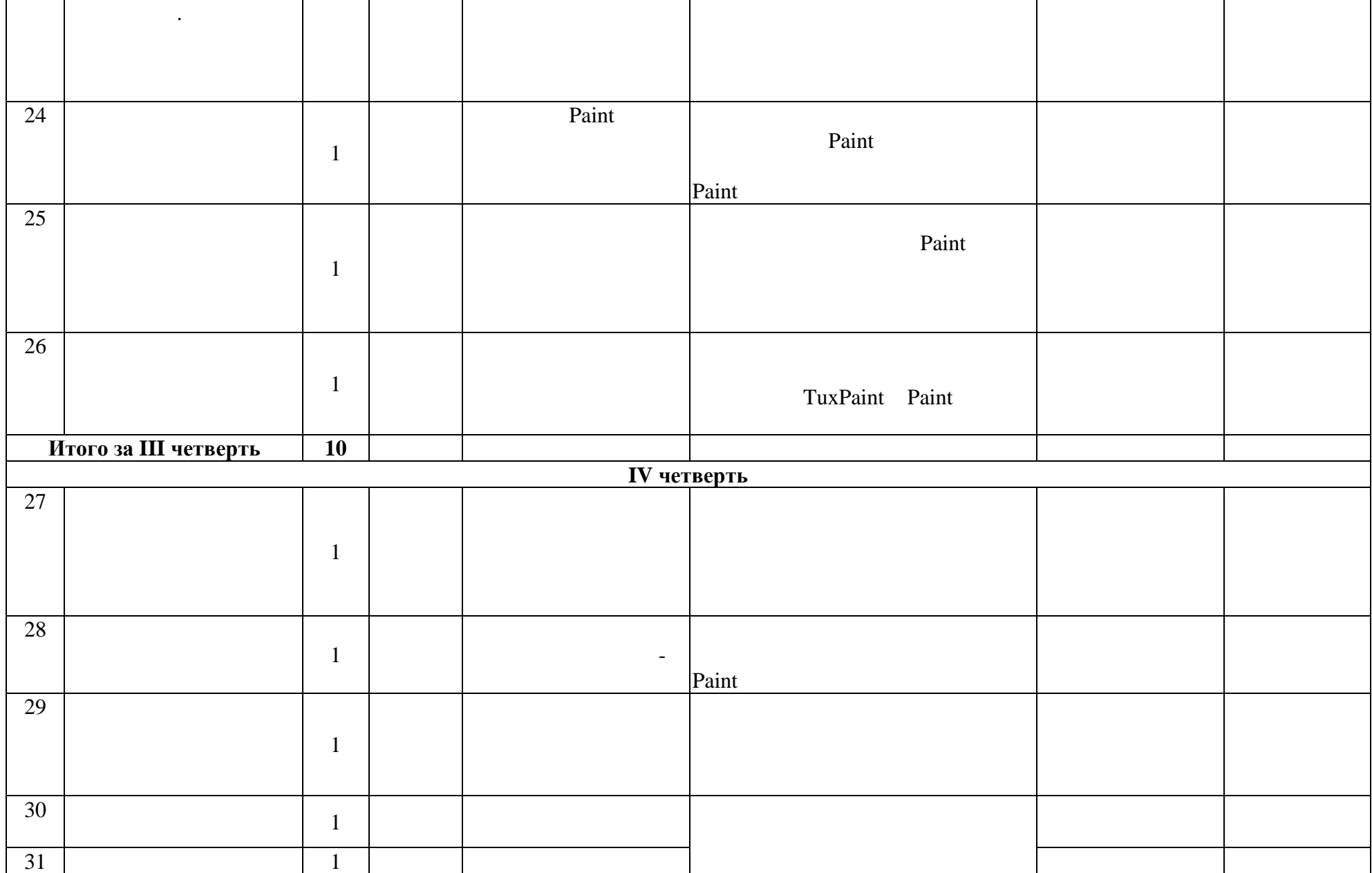

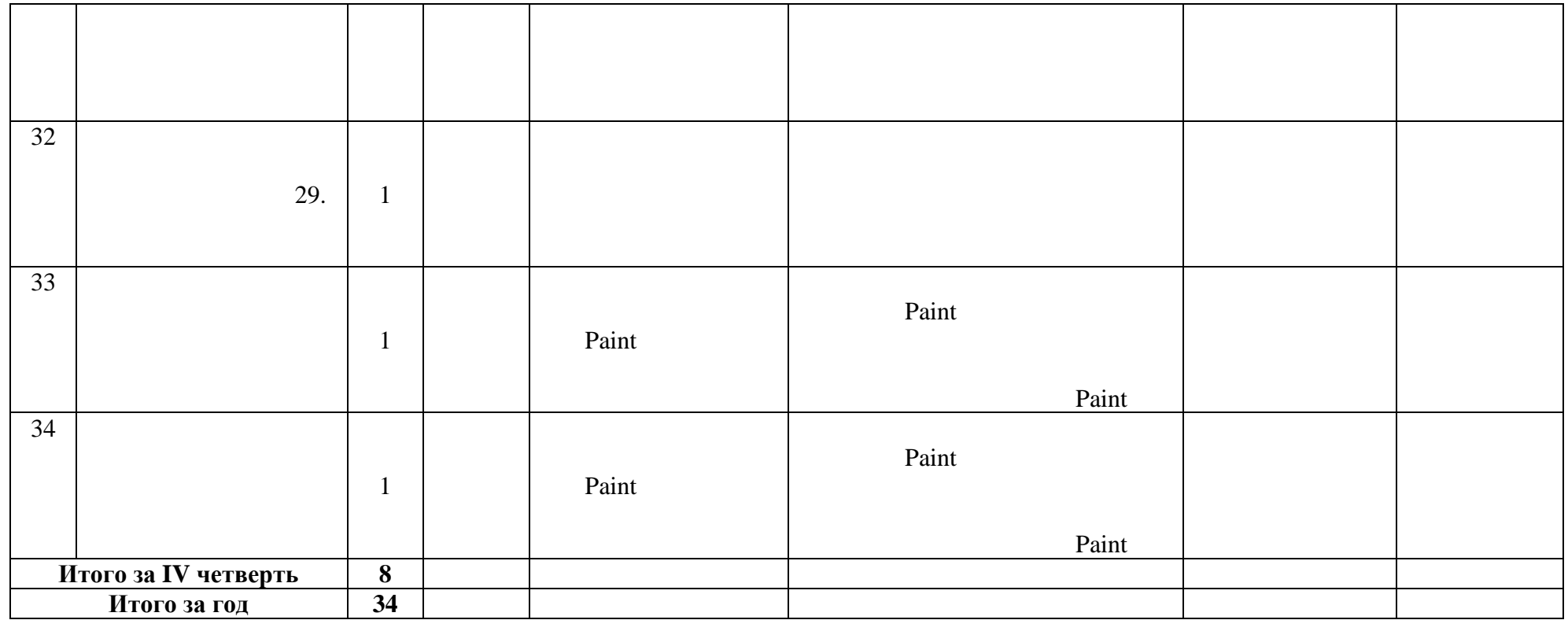

# **11. УЧЕБНО-МЕТОДИЧЕСКОЕ ОБЕСПЕЧЕНИЕ**

**Учебник:** Алышева Т. В., Лабутин В. Б., Лабутина В. А. Информатика. 6 класс (для обучающихся с интеллектуальными нарушениями). Учеб-

 $\overline{\phantom{a}}$ 

− электронное пособие или компьютер и ЦОР и ЦОР и ЦОР из Интернета и ЦОР из Интернета и ЦОР из Интернета и ЦОР<br>Настоящие и ЦОР из Интернета и ЦОР из Интернета и ЦОР из Интернета и ЦОР из Интернета и ЦОР из Интернета и Ин

− компьютерные азбуки и буквари для ознаком по событие азбуки и буквари для ознаком с работой с работой с текс<br>На событие азбуквари для основность с работой с текстом;

<https://shop.prosv.ru/informatika-6-klass-dlya-obuchayushhixsya-s-intellektualnymi-narusheniyami-uchebnoe-posobie21851>

 $3.$  $4.$   $-$ 

− клавиатурные тренажеры с регулируемой скоростью работы; − компьютерные раскраски и геометрические компьютерные раскраские конструкторы;

− компьютерные лабиринты для управления объектом;<br>— лабиринты для управления объектом;

− компьютерные мозаики;

− логические игры на компьютере;

# MacMini 1.83/2X512/80/COMBO/AP/BT-SUN<br>Intel Celeron CPUE1500 @ 2.20GHz Intel 2003/2007 MicrosoftWindowsXPSP2, MicrosoftOffice 2003/2007 MacMidi 1.83/2X512/80/COMBO/AP/BT-SUN Intel 2003/2007 <sup>2Duo</sup> CPU T7700 @ 2.40GHz, 2,39 0,98 *I* Microsoft Windows XP SP2, Microsoft Office 2003/2007 1  $\begin{array}{c} 3 \ 2 \end{array}$  $2$  (Termine state):  $-571G-53234G50Mnks$  intel i5 3230M/4Gb/500GB/GT710(1G)/DVDrw/WiFi/Windows Pro8 64-bit Russian Single package DSP OEI DVD; Microsoft Office 2013 1 c Intel i3-2370M/4Gb/500GB/ DVDrw/NV610M 1G/WiFi, BT/Win8; Microsoft Office 2013 5.

1. Методическое пособие для учителей 1-4 классов «Первые шаги в мире информатики» (пакет педагогических программных средств «Страна

− компьютерные учебники с иллюстрациями и компьютерные игровые игровые игровые игровые игровые игровые игровы<br>На середы и алгоритмические игровые игровые игровые игровые игровые игровые игровые игровые игровые игровые иг

Материально-техническое основно-техническое основно-техническое основно-техническое основно-техническое основн<br>На программные средства:

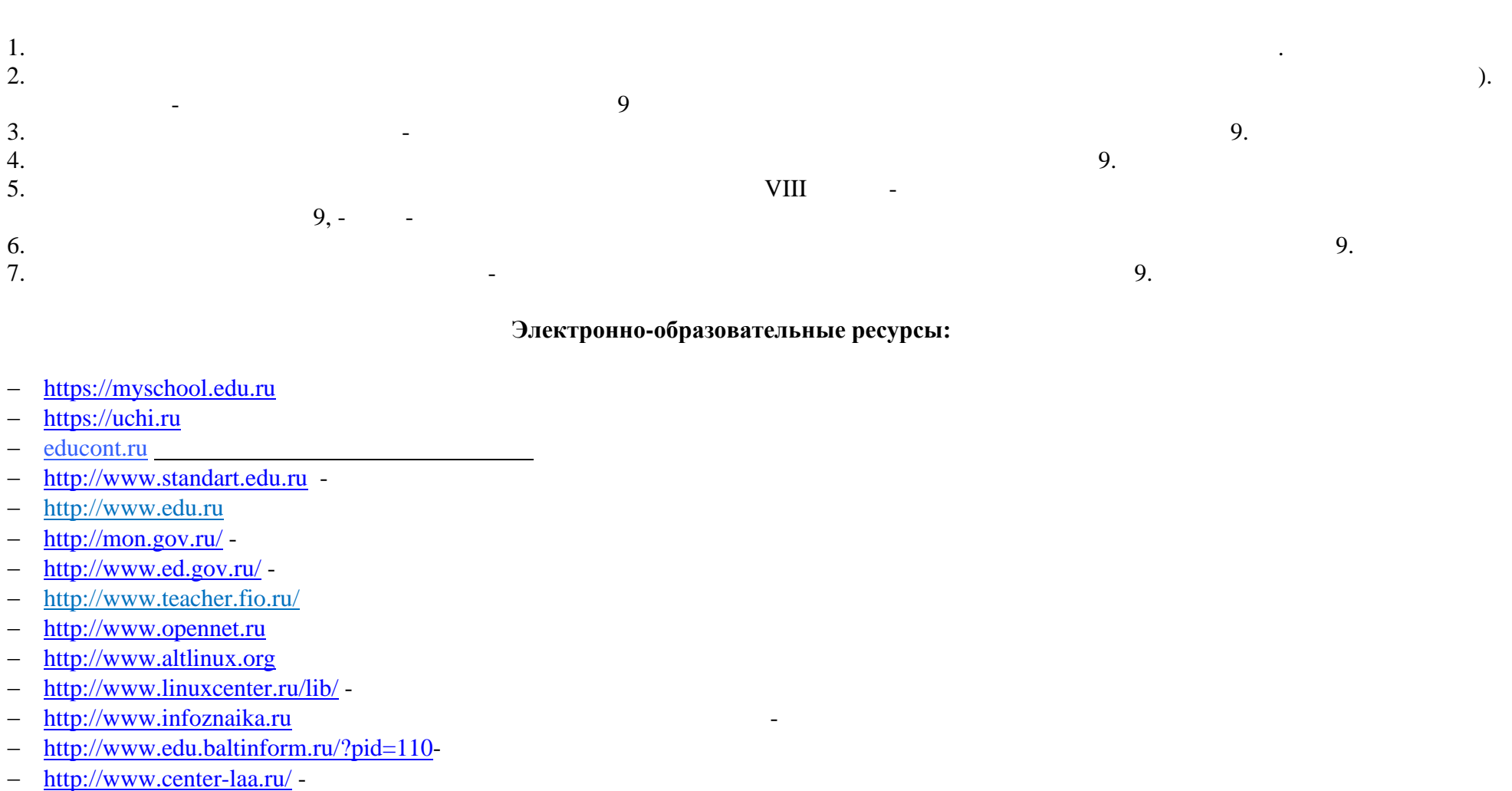

- − <http://www.koiro.edu.ru/>
- − <http://school-collection.edu.ru/> -
- − <http://fcior.edu.ru/>-
- − <http://www.ict.edu.ru/> -

## **12. ЛИСТ ВНЕСЕНИЯ ИЗМЕНЕНИЙ**

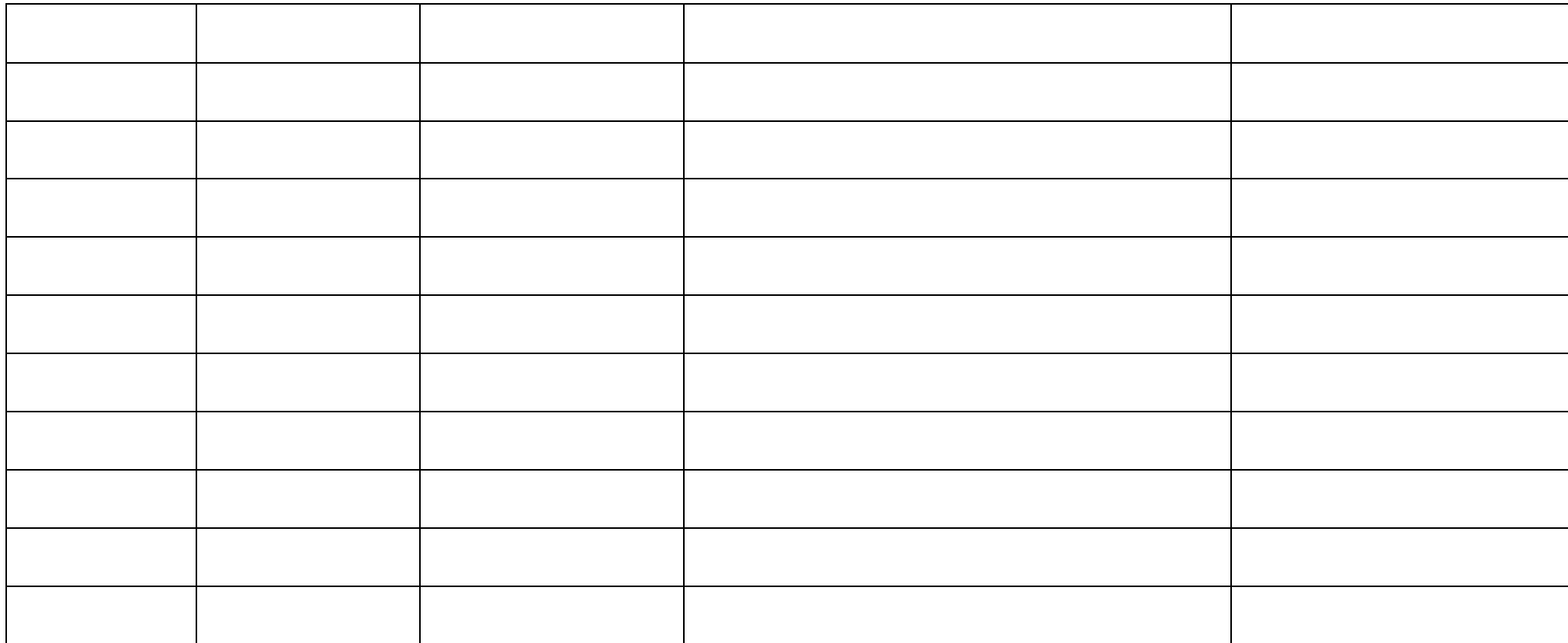